## VOLTTRON --Peak Demand Reduction

Chris Winstead Oak Ridge National Lab

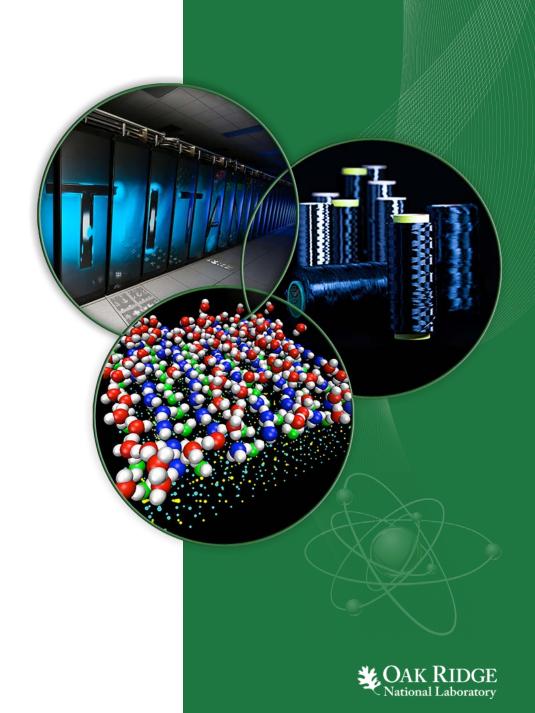

ORNL is managed by UT-Battelle for the US Department of Energy

# **Topics of Discussion**

#### Project Requirements

- Sensor Interface
- Connectivity Across Platforms
- Platform Robustness
- User-Facing Interface
- Application Validation

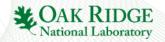

## **Priority Based Control - Load Flattening**

- The priority based control algorithm seeks to **flatten** electrical loads by quantifying the "need" to operate of particular electrical loads, and then allowing them to compete for permission based on distance from setpoint
- After priority calculations are made, three reservoirs of loads are created
  - Loads that **must** be activated (those at or in excess of maximal priority)
  - Loads that **must** be deactivated (those at zero priority)
  - Loads that may "compete" for activation permission (everything in between)
- Ex: HVAC system subject to priority constraints between 1 (min) to 10 (max)
  - 1 priority point per 0.1F from setpoint

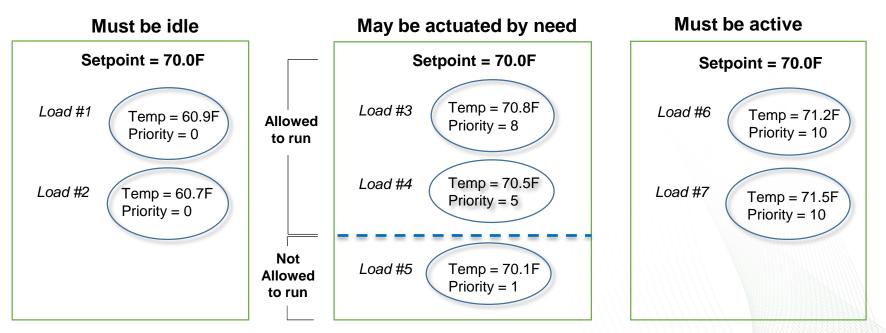

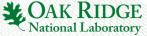

#### 

### **System Infrastructure**

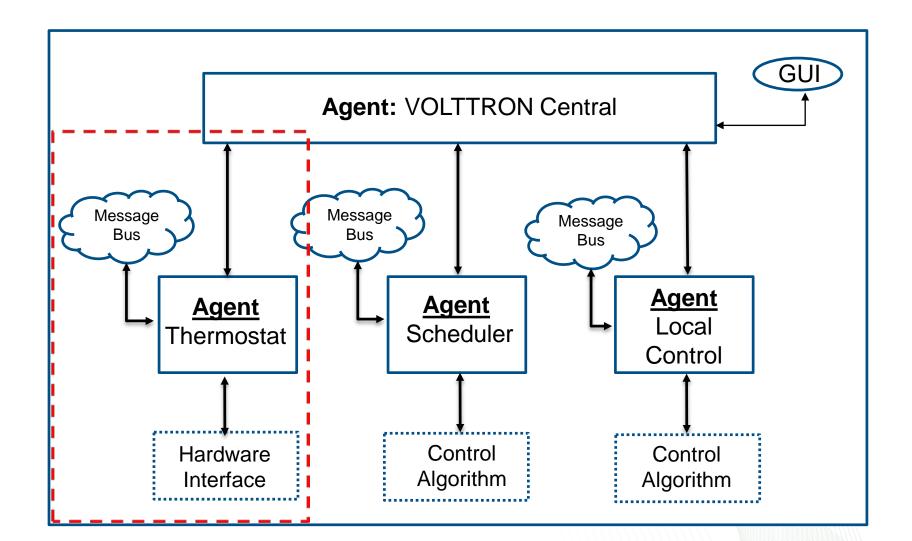

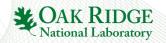

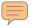

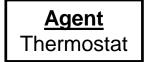

Thermostat agent is responsible for **polling** the sensors and **actuating** relays

#### Polling the sensors

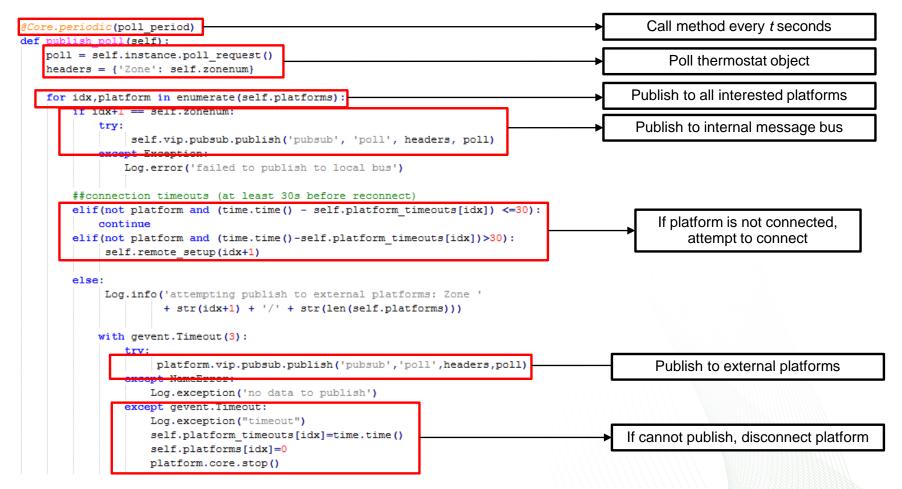

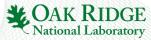

## **Sensor Interface**

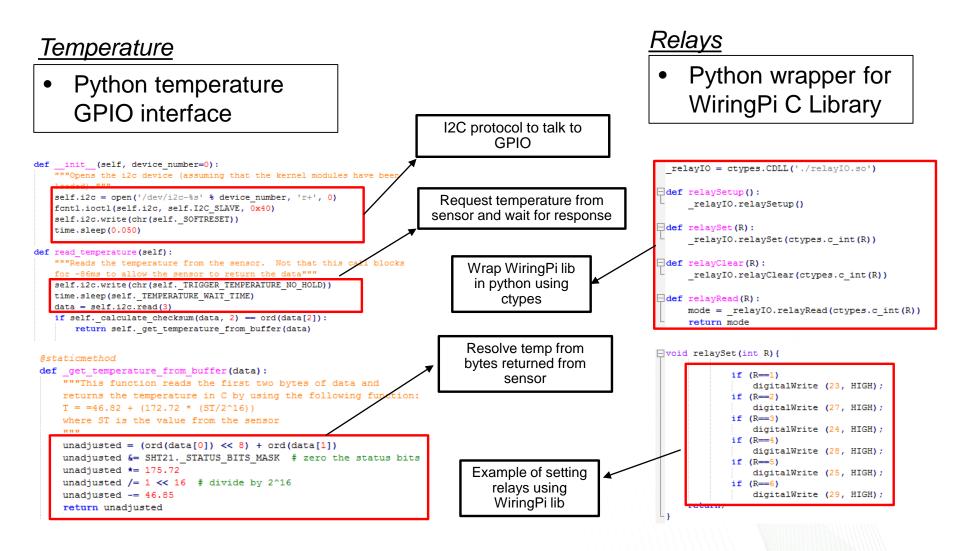

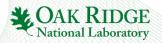

## Connectivity

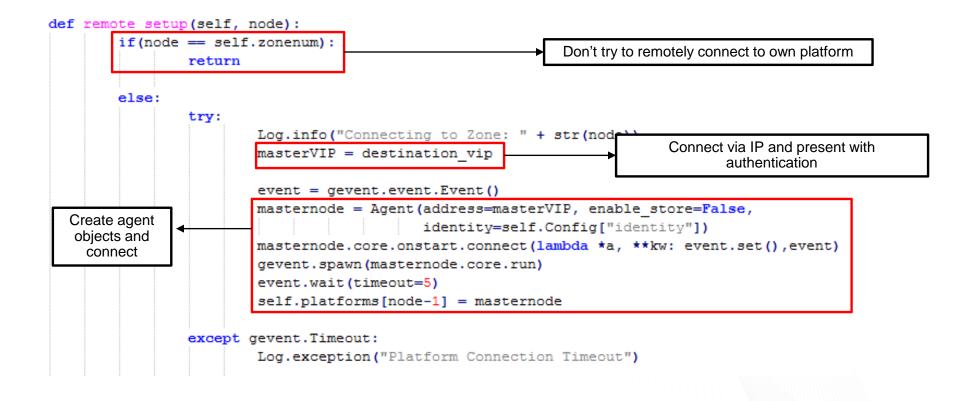

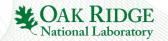

#### Thermostat Agent Subscribing to Control

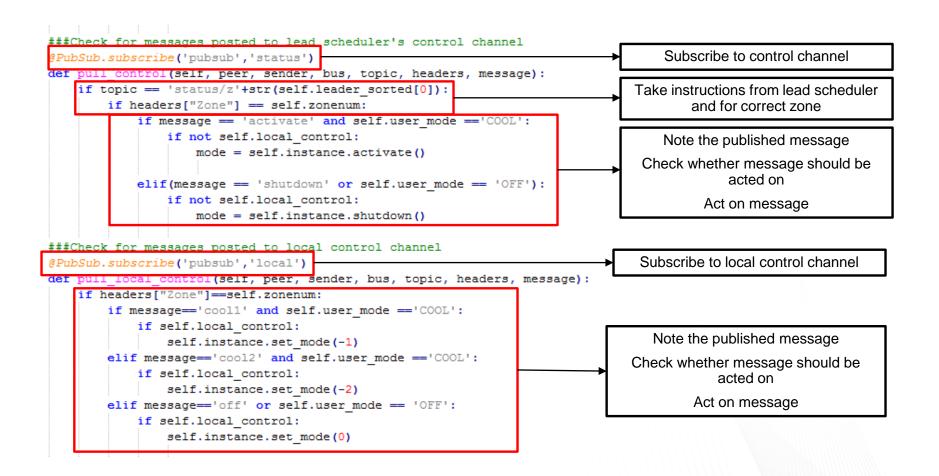

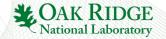

#### Thermostat Agent Checking the Leader

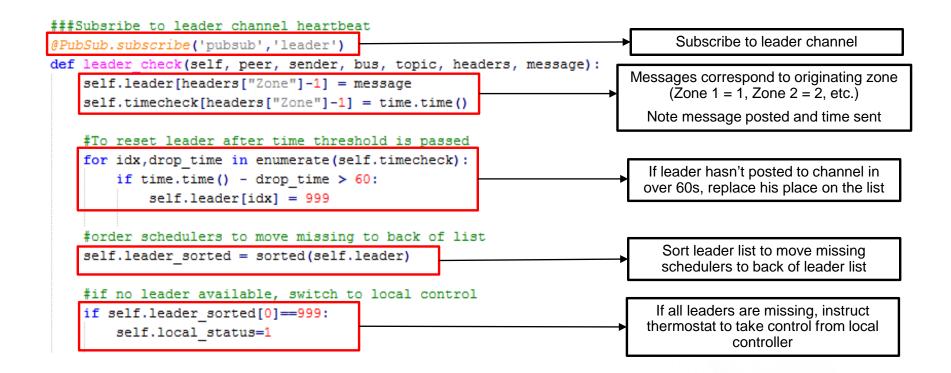

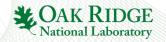

### Interfacing with the User

- Each thermostat hosts a server for access
- CherryPy backend makes calls to RPC exposed methods via VOLTTRON Central
- Calls to VOLTTRON Central find exposed methods by parsing platform/agent tags
- Calls made to xxx.xxx.xxx./jsonrpc
- VOLTTRON Central hosted on Intwine

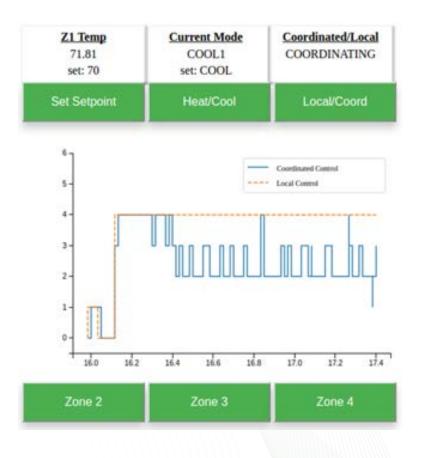

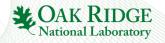

# Validating the Model

- Two approaches used:
  - Package agents onto virtual machines and test in discrete event simulator
  - Created Model Agent to be hosted on one of the thermostats

#### <u>Model Agent</u>

- All thermostat agents made calls to RPC exposed methods within the model agent that conveyed temperature
- Ability to make calls to RPC methods was dependent on successful use of temperature sensor

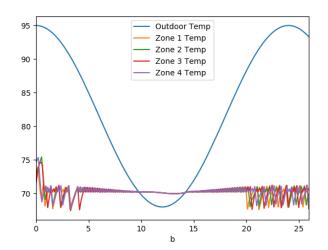

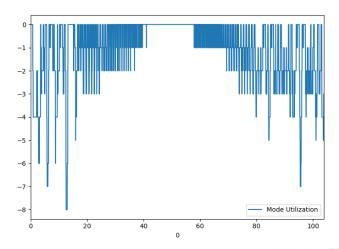

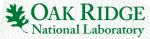

#### Discussion

#### • MAK RIDGE NATIONAL LABORATORY MANAGED BY UT-BATTELLE FOR U.S. DEPARTMENT OF ENERGY

TIT